# **Accueil**

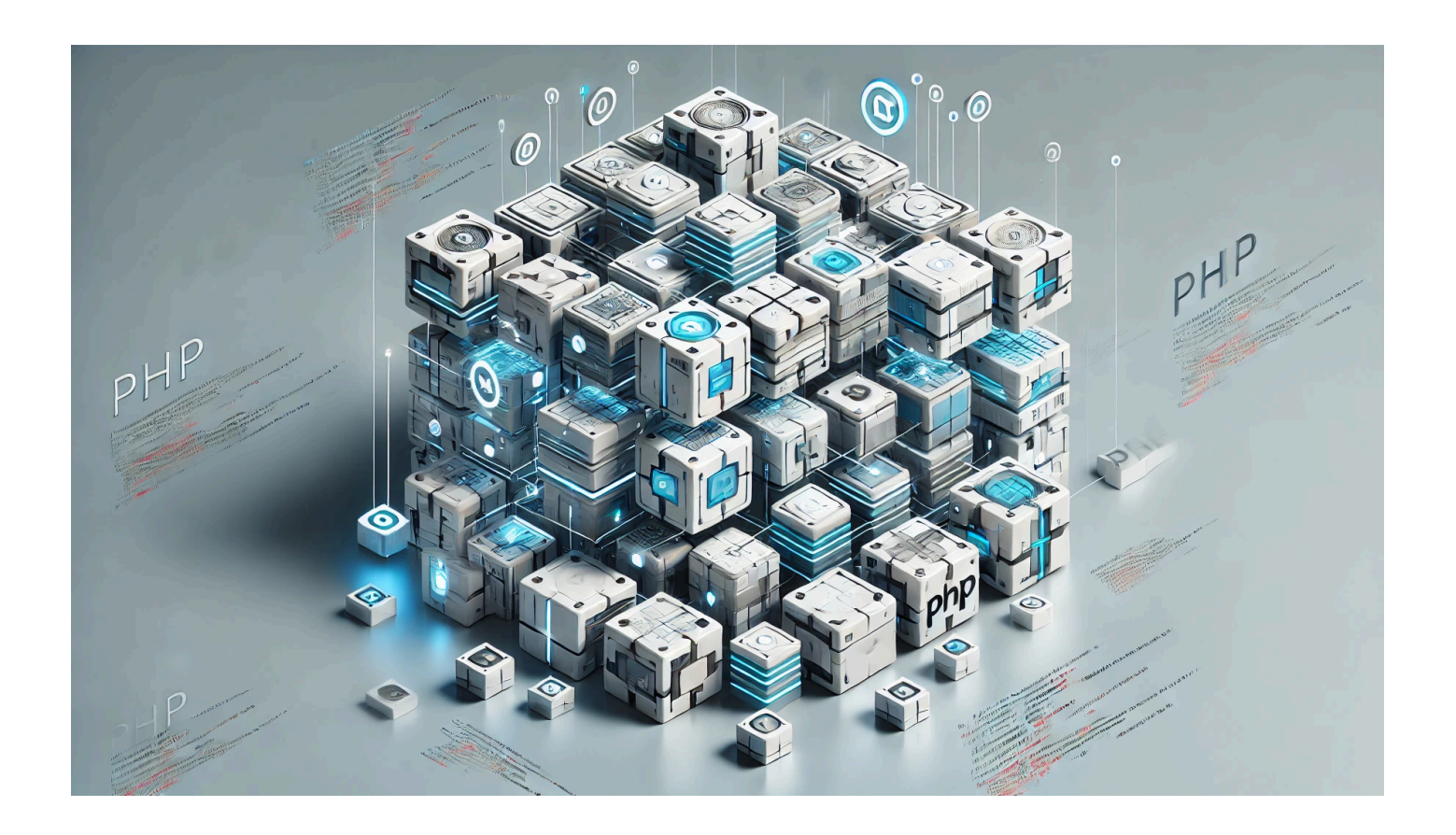

# **Parlons-en - Construire un Framework PHP Modulaire, partie 3**

**Auteur(s)** : Louis Ouellet

Dans ce troisième volet de notre série **Construire un Framework PHP Modulaire**, nous allons aborder :

- La protection contre les attaques **Cross-Site Request Forgery (CSRF)**
- La création d'une **API** et de ses **Endpoints**
- La gestion de la base de données, incluant :
	- La gestion de la structure de la base via **Schema**
	- La gestion des requêtes via **Query**

Nous allons poursuivre le travail entamé précédemment, en mettant l'accent sur la sécurité (CSRF), la configuration des routes pour l'API et une gestion plus avancée de la base de

#### données.

### [Read more](https://laswitchtech.com/fr/blog/2025/02/03/let-s-talk-building-a-modular-php-framework-part-3)

### 2025/02/03 16:35 · Louis Ouellet · [0 Comments](https://laswitchtech.com/fr/blog/2025/02/03/let-s-talk-building-a-modular-php-framework-part-3#discussion__section)

[general,](https://laswitchtech.com/tag/general?do=showtag&tag=general) [core-framework-fr](https://laswitchtech.com/tag/core-framework-fr?do=showtag&tag=core-framework-fr), [framework](https://laswitchtech.com/tag/framework?do=showtag&tag=framework), [core,](https://laswitchtech.com/tag/core?do=showtag&tag=core) [modularity](https://laswitchtech.com/tag/modularity?do=showtag&tag=modularity), [modular,](https://laswitchtech.com/tag/modular?do=showtag&tag=modular) [module](https://laswitchtech.com/tag/module?do=showtag&tag=module), [lightweight](https://laswitchtech.com/tag/lightweight?do=showtag&tag=lightweight), [application](https://laswitchtech.com/tag/application?do=showtag&tag=application), [php](https://laswitchtech.com/tag/php?do=showtag&tag=php), [cakephp](https://laswitchtech.com/tag/cakephp?do=showtag&tag=cakephp), [symfony](https://laswitchtech.com/tag/symfony?do=showtag&tag=symfony), [learn,](https://laswitchtech.com/tag/learn?do=showtag&tag=learn) [leaning](https://laswitchtech.com/tag/leaning?do=showtag&tag=leaning), [maintainability,](https://laswitchtech.com/tag/maintainability?do=showtag&tag=maintainability) [maintain](https://laswitchtech.com/tag/maintain?do=showtag&tag=maintain)

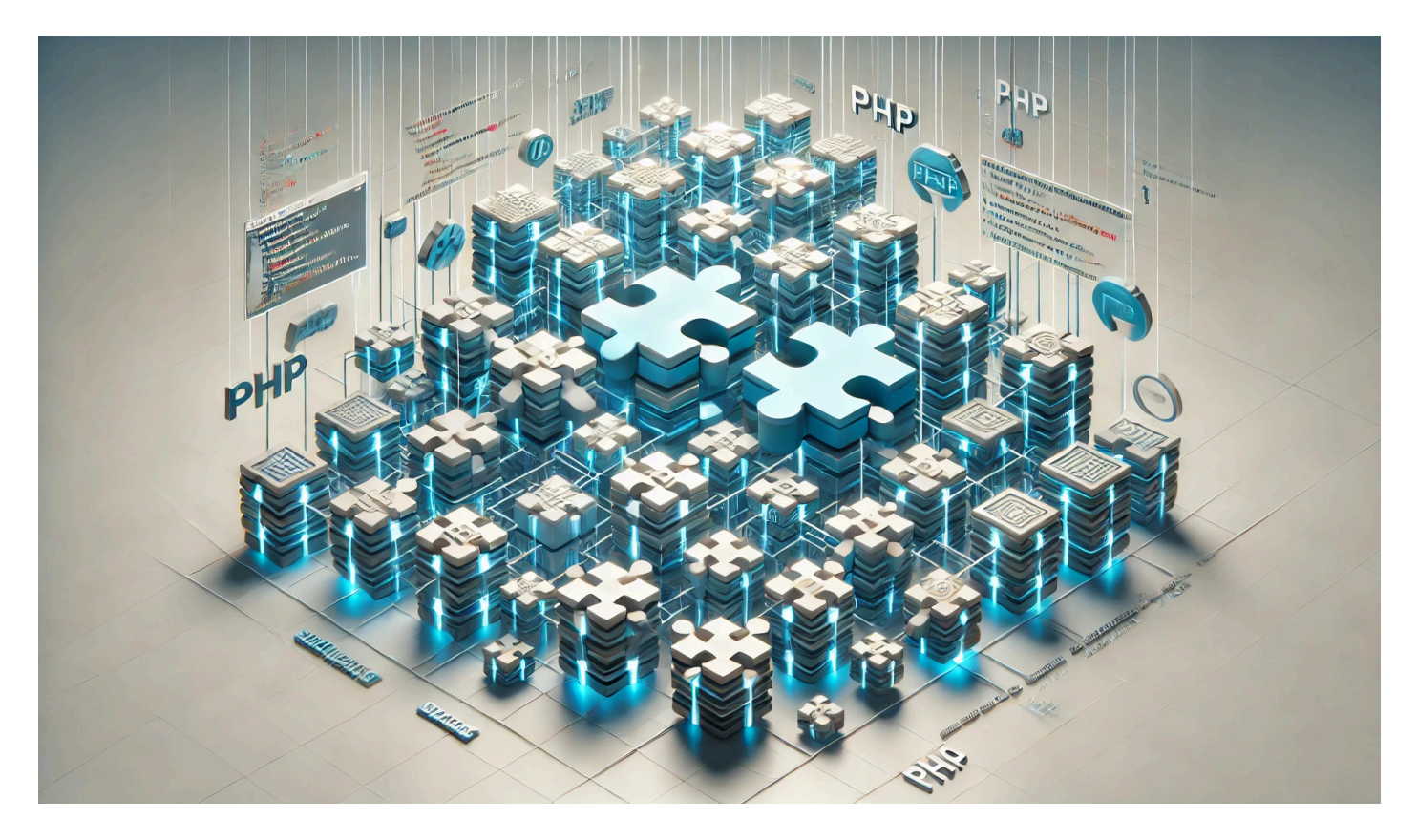

# **Parlons-en – Construire un Framework PHP Modulaire, partie 2**

**Auteur(s)** : Louis Ouellet

Il est temps pour la partie 2 ! Dans la partie précédente, nous avons mis en place la base de notre framework PHP modulaire. Cette fois-ci, nous allons nous concentrer sur l'expansion de ses capacités pour prendre en charge les objectifs suivants :

- Ajouter la prise en charge d'extensions
- Commencer à mettre en œuvre un module en ligne de commande (CLI)
- Ajouter la prise en charge de modèles (models) pour créer des méthodes partagées

nécessitant une base de données

Ajouter la prise en charge de helpers pour créer des méthodes partagées ne nécessitant pas de base de données

Ces améliorations nous offriront la flexibilité dont nous avons besoin pour construire des applications modulaires, maintenables et extensibles. Passons en revue chaque mise à jour étape par étape.

### [Read more](https://laswitchtech.com/fr/blog/2025/01/28/let-s-talk-building-a-modular-php-framework-part-2)

### 2025/01/28 08:59 · Louis Ouellet · [0 Comments](https://laswitchtech.com/fr/blog/2025/01/28/let-s-talk-building-a-modular-php-framework-part-2#discussion__section)

[general,](https://laswitchtech.com/tag/general?do=showtag&tag=general) [core-framework-fr](https://laswitchtech.com/tag/core-framework-fr?do=showtag&tag=core-framework-fr), [framework](https://laswitchtech.com/tag/framework?do=showtag&tag=framework), [core,](https://laswitchtech.com/tag/core?do=showtag&tag=core) [modularity](https://laswitchtech.com/tag/modularity?do=showtag&tag=modularity), [modular,](https://laswitchtech.com/tag/modular?do=showtag&tag=modular) [module](https://laswitchtech.com/tag/module?do=showtag&tag=module), [lightweight](https://laswitchtech.com/tag/lightweight?do=showtag&tag=lightweight), [application](https://laswitchtech.com/tag/application?do=showtag&tag=application), [php](https://laswitchtech.com/tag/php?do=showtag&tag=php), [cakephp](https://laswitchtech.com/tag/cakephp?do=showtag&tag=cakephp), [symfony](https://laswitchtech.com/tag/symfony?do=showtag&tag=symfony), [learn,](https://laswitchtech.com/tag/learn?do=showtag&tag=learn) [leaning](https://laswitchtech.com/tag/leaning?do=showtag&tag=leaning), [maintainability,](https://laswitchtech.com/tag/maintainability?do=showtag&tag=maintainability) [maintain](https://laswitchtech.com/tag/maintain?do=showtag&tag=maintain)

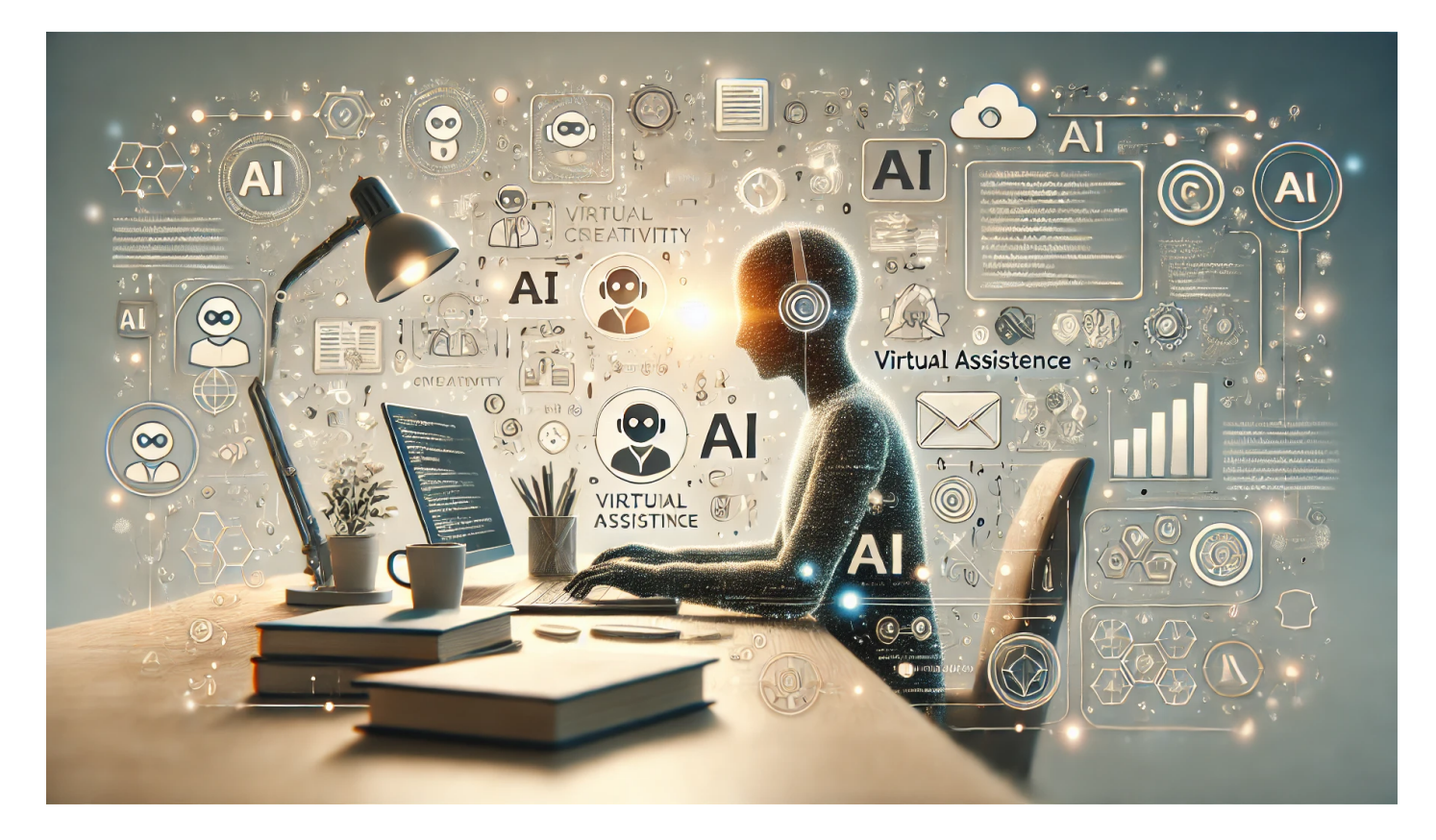

# **Parlons-en – Pourquoi et comment j'utilise l'Intelligence Artificielle**

**Auteur(s)**: Louis Ouellet

Donc, si vous n'avez pas vécu sous un rocher, vous devriez déjà savoir que l'IA (Intelligence

Artificielle) et les LLM (Large Language Models) existent. Elles font désormais partie intégrante de nombreux flux de travail créatifs et techniques, et elles sont là pour rester.

### [Read more](https://laswitchtech.com/fr/blog/2025/01/27/let-s-talk-why-and-how-i-use-artificial-intelligence)

2025/01/27 16:48 · Louis Ouellet · [0 Comments](https://laswitchtech.com/fr/blog/2025/01/27/let-s-talk-why-and-how-i-use-artificial-intelligence#discussion__section) [general,](https://laswitchtech.com/tag/general?do=showtag&tag=general) [ai](https://laswitchtech.com/tag/ai?do=showtag&tag=ai), [llm](https://laswitchtech.com/tag/llm?do=showtag&tag=llm), [artificial intelligence](https://laswitchtech.com/tag/artificial_intelligence?do=showtag&tag=artificial_intelligence), [large language modal](https://laswitchtech.com/tag/large_language_modal?do=showtag&tag=large_language_modal)

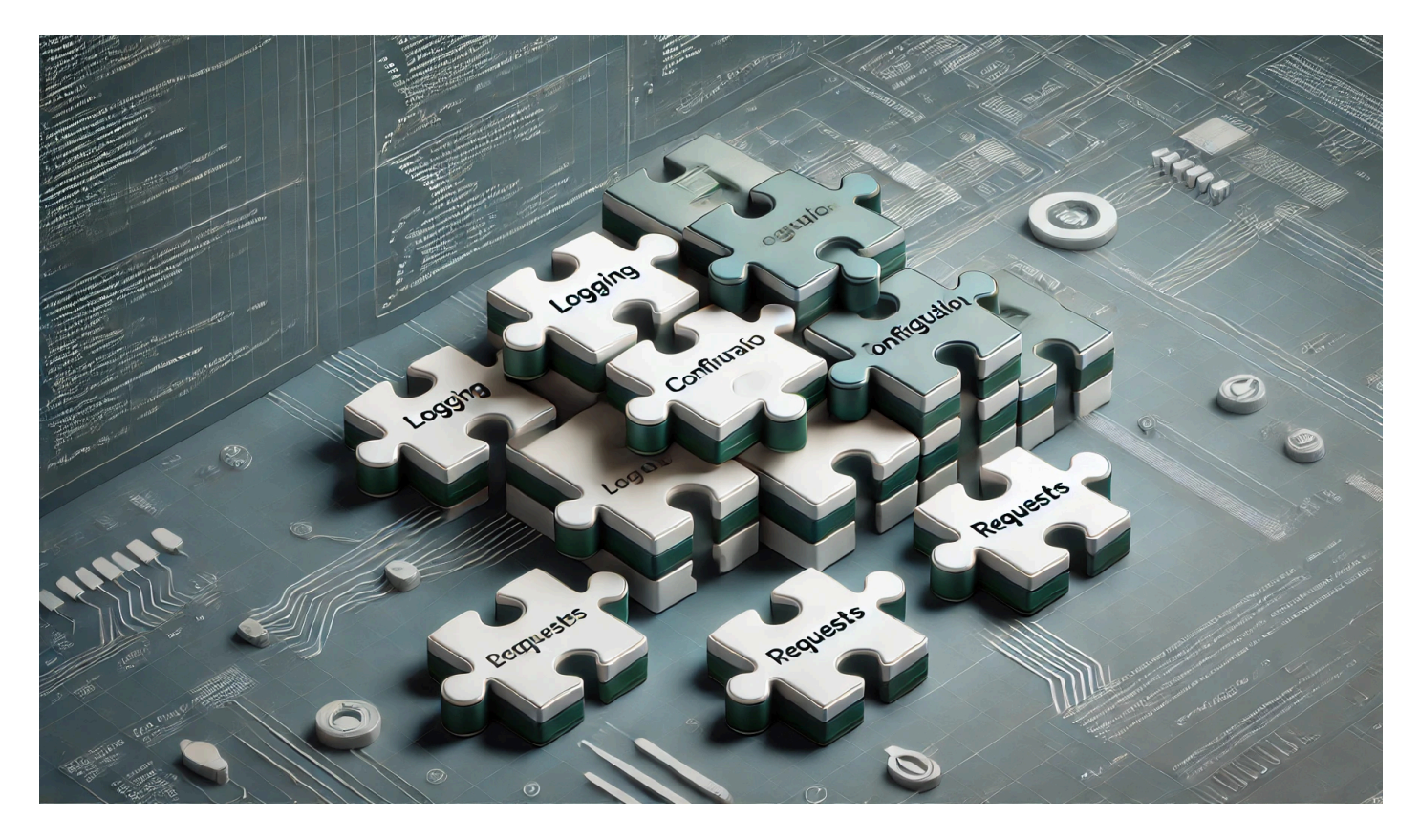

# **Parlons-en – Construire un Framework PHP Modulaire de A à Z**

**Auteur(s)** : Louis Ouellet

Avez-vous déjà travaillé avec des frameworks PHP populaires comme CakePHP ou Symfony et pensé : « Comment ont-ils été conçus ? » Les frameworks PHP peuvent être de formidables économies de temps, mais ils révèlent leur plein potentiel seulement quand on les maîtrise en profondeur. Développer votre propre mini-framework est un excellent exercice d'apprentissage, car cela offre une meilleure compréhension des bonnes pratiques, de la modularité et de la maintenabilité.

Dans cet article, je partage comment j'ai commencé à bâtir mon propre framework PHP depuis zéro. Cela inclut la création d'une classe Bootstrap, la gestion de la configuration, la mise en place de modules, la création d'un système de journalisation (logging) et enfin l'encapsulation des requêtes dans une classe Request. En explorant chaque morceau, vous découvrirez l'intérêt d'une approche modulaire et bien structurée, pouvant être étendue grâce à des modules personnalisés.

### [Read more](https://laswitchtech.com/fr/blog/2025/01/24/let-s-talk-building-a-modular-php-framework-from-scratch)

2025/01/24 16:53 · Louis Ouellet · [0 Comments](https://laswitchtech.com/fr/blog/2025/01/24/let-s-talk-building-a-modular-php-framework-from-scratch#discussion__section) [general,](https://laswitchtech.com/tag/general?do=showtag&tag=general) [core-framework-fr](https://laswitchtech.com/tag/core-framework-fr?do=showtag&tag=core-framework-fr), [framework](https://laswitchtech.com/tag/framework?do=showtag&tag=framework), [core,](https://laswitchtech.com/tag/core?do=showtag&tag=core) [modularity](https://laswitchtech.com/tag/modularity?do=showtag&tag=modularity), [modular,](https://laswitchtech.com/tag/modular?do=showtag&tag=modular) [module](https://laswitchtech.com/tag/module?do=showtag&tag=module), [lightweight](https://laswitchtech.com/tag/lightweight?do=showtag&tag=lightweight), [application](https://laswitchtech.com/tag/application?do=showtag&tag=application), [php](https://laswitchtech.com/tag/php?do=showtag&tag=php), [cakephp](https://laswitchtech.com/tag/cakephp?do=showtag&tag=cakephp), [symfony](https://laswitchtech.com/tag/symfony?do=showtag&tag=symfony), [learn,](https://laswitchtech.com/tag/learn?do=showtag&tag=learn) [leaning](https://laswitchtech.com/tag/leaning?do=showtag&tag=leaning), [maintainability,](https://laswitchtech.com/tag/maintainability?do=showtag&tag=maintainability) [maintain](https://laswitchtech.com/tag/maintain?do=showtag&tag=maintain)

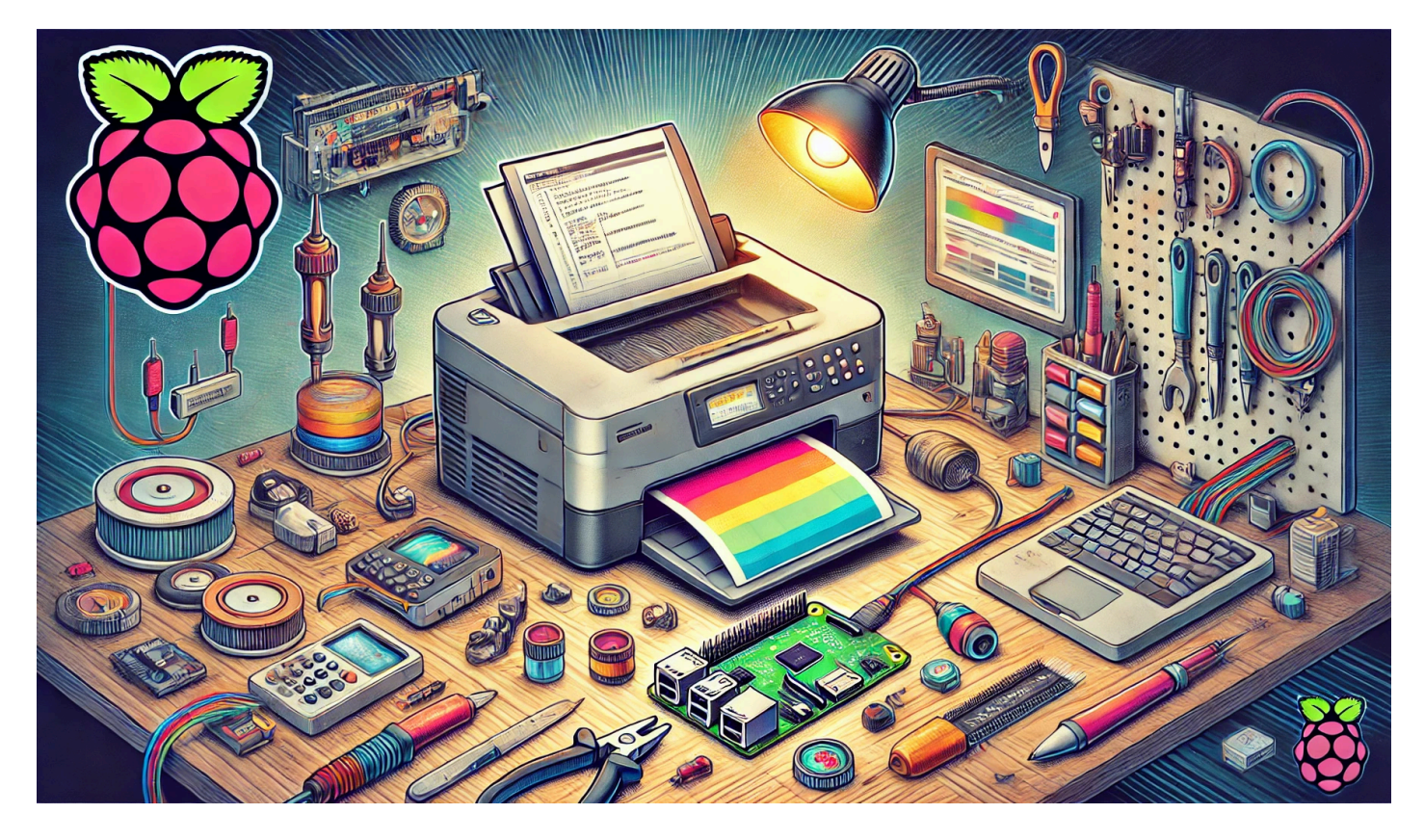

### **Réutiliser d'anciennes imprimantes avec un Raspberry Pi**

**Auteur(s) :** Louis Ouellet

Dans ce projet, nous allons redonner vie à une imprimante Canon Color ImageClass MF8350CDN grâce à un Raspberry Pi. Étant donné que Canon ne prend plus en charge Windows 11 pour ce modèle, l'utilisation d'un Raspberry Pi en tant que serveur d'impression nous permet de

prolonger la durée de vie de l'imprimante. Nous pouvons également profiter de fonctionnalités telles que AirPrint pour l'impression sans fil depuis des appareils Apple.

### **Voici un guide étape par étape pour** :

- Configurer un Raspberry Pi avec les logiciels nécessaires
- Installer et configurer les pilotes d'impression Canon
- Utiliser CUPS pour la gestion des impressions
- Activer AirPrint pour les appareils iOS
- Configurer Samba pour partager un dossier (utile pour les documents numérisés)
- Installer et configurer un Python Startup Monitor

### [Read more](https://laswitchtech.com/fr/blog/2025/01/20/repurpose-old-printers-using-a-raspberry-pi)

2025/01/21 10:13 · Louis Ouellet · [0 Comments](https://laswitchtech.com/fr/blog/2025/01/20/repurpose-old-printers-using-a-raspberry-pi#discussion__section) [tutorials-raspberrypi](https://laswitchtech.com/tag/tutorials-raspberrypi?do=showtag&tag=tutorials-raspberrypi), [raspberry-pi](https://laswitchtech.com/tag/raspberry-pi?do=showtag&tag=raspberry-pi), [cups](https://laswitchtech.com/tag/cups?do=showtag&tag=cups), [samba](https://laswitchtech.com/tag/samba?do=showtag&tag=samba), [server](https://laswitchtech.com/tag/server?do=showtag&tag=server), [airpint](https://laswitchtech.com/tag/airpint?do=showtag&tag=airpint)

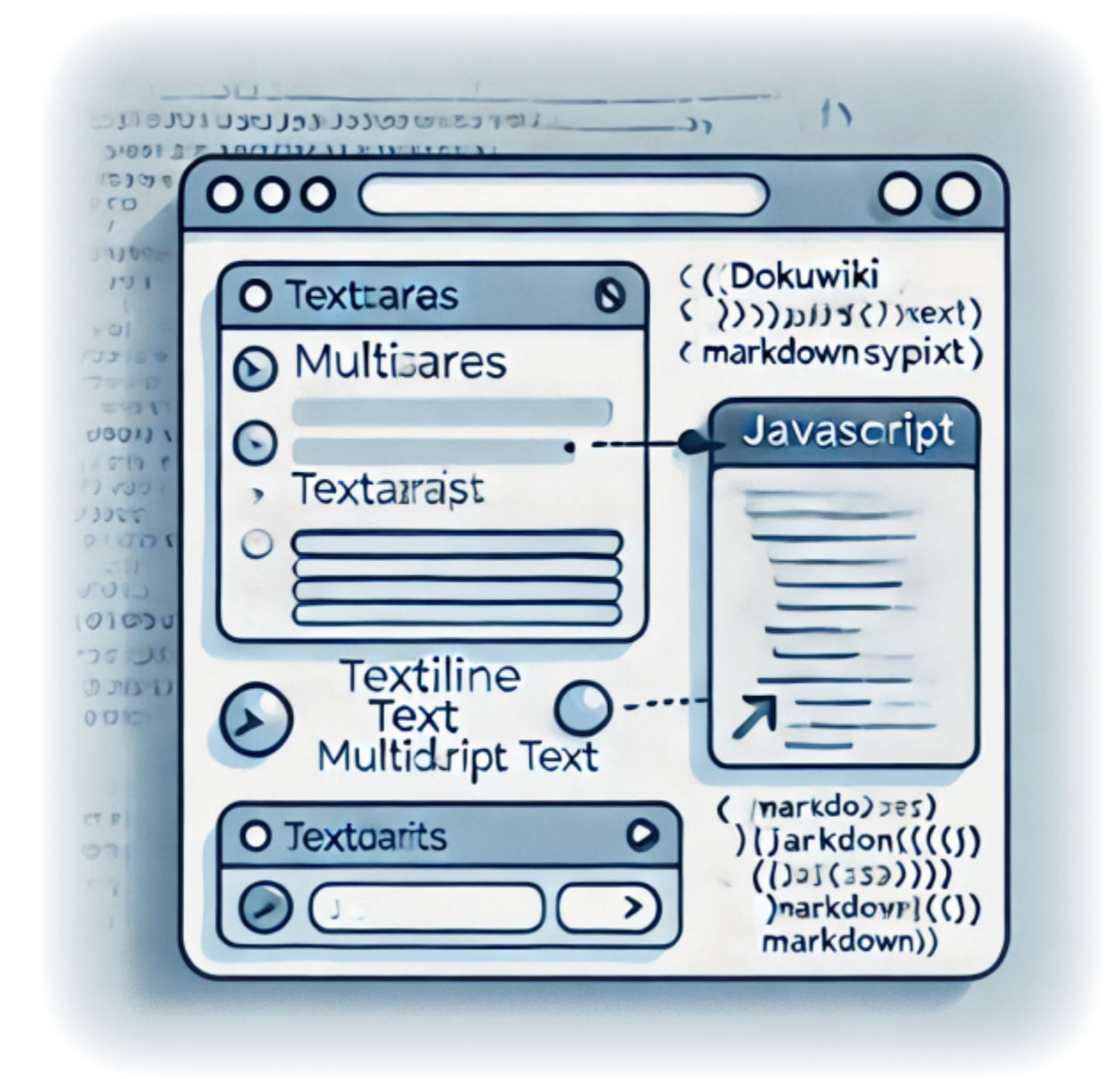

# **Améliorer vos formulaires DokuWiki avec un JavaScript personnalisé - Remplacer les sauts de ligne par une syntaxe compatible Markdown**

**Auteur(s)** : Louis Ouellet

DokuWiki est un outil fantastique pour créer et gérer du contenu collaborativement. Cependant, travailler avec le markdown personnalisé peut parfois poser problème, en particulier pour les utilisateurs qui ne sont pas familiers avec ses subtilités. Par exemple, lors de la gestion des entrées dans les formulaires, les utilisateurs de DokuWiki rencontrent souvent des problèmes

LaswitchTech - https://laswitchtech.com/

pour conserver les sauts de ligne (\n) lors de la soumission. Pour simplifier cela, j'ai développé une solution en JavaScript qui convertit automatiquement \n en \, garantissant ainsi que les formulaires fonctionnent sans problème avec la syntaxe markdown de DokuWiki.

Ce script améliore non seulement l'expérience utilisateur en gérant les transformations markdown, mais il facilite également l'affichage correct des entrées de formulaire. Il est particulièrement utile lorsque les formulaires sont utilisés dans des espaces de noms nécessitant une conformité stricte avec le markdown. Dans ce tutoriel, je vais vous montrer comment configurer et utiliser ce script dans votre instance DokuWiki.

### [Read more](https://laswitchtech.com/fr/blog/2024/12/20/enhancing-your-dokuwiki-forms-with-custom-javascript-replacing-newlines-with-markdown-friendly-syntax)

2024/12/20 11:51 · Louis Ouellet · [0 Comments](https://laswitchtech.com/fr/blog/2024/12/20/enhancing-your-dokuwiki-forms-with-custom-javascript-replacing-newlines-with-markdown-friendly-syntax#discussion__section) [tutorials-dokuwiki,](https://laswitchtech.com/tag/tutorials-dokuwiki?do=showtag&tag=tutorials-dokuwiki) [tutoriels](https://laswitchtech.com/tag/tutoriels?do=showtag&tag=tutoriels), [dokuwiki,](https://laswitchtech.com/tag/dokuwiki?do=showtag&tag=dokuwiki) [bureaucracy](https://laswitchtech.com/tag/bureaucracy?do=showtag&tag=bureaucracy), [script,](https://laswitchtech.com/tag/script?do=showtag&tag=script) [javascript,](https://laswitchtech.com/tag/javascript?do=showtag&tag=javascript) [scripts utilisateur](https://laswitchtech.com/tag/scripts_utilisateur?do=showtag&tag=scripts_utilisateur), [markdown](https://laswitchtech.com/tag/markdown?do=showtag&tag=markdown), [gestion de formulaires](https://laswitchtech.com/tag/gestion_de_formulaires?do=showtag&tag=gestion_de_formulaires), [personnalisation](https://laswitchtech.com/tag/personnalisation?do=showtag&tag=personnalisation)

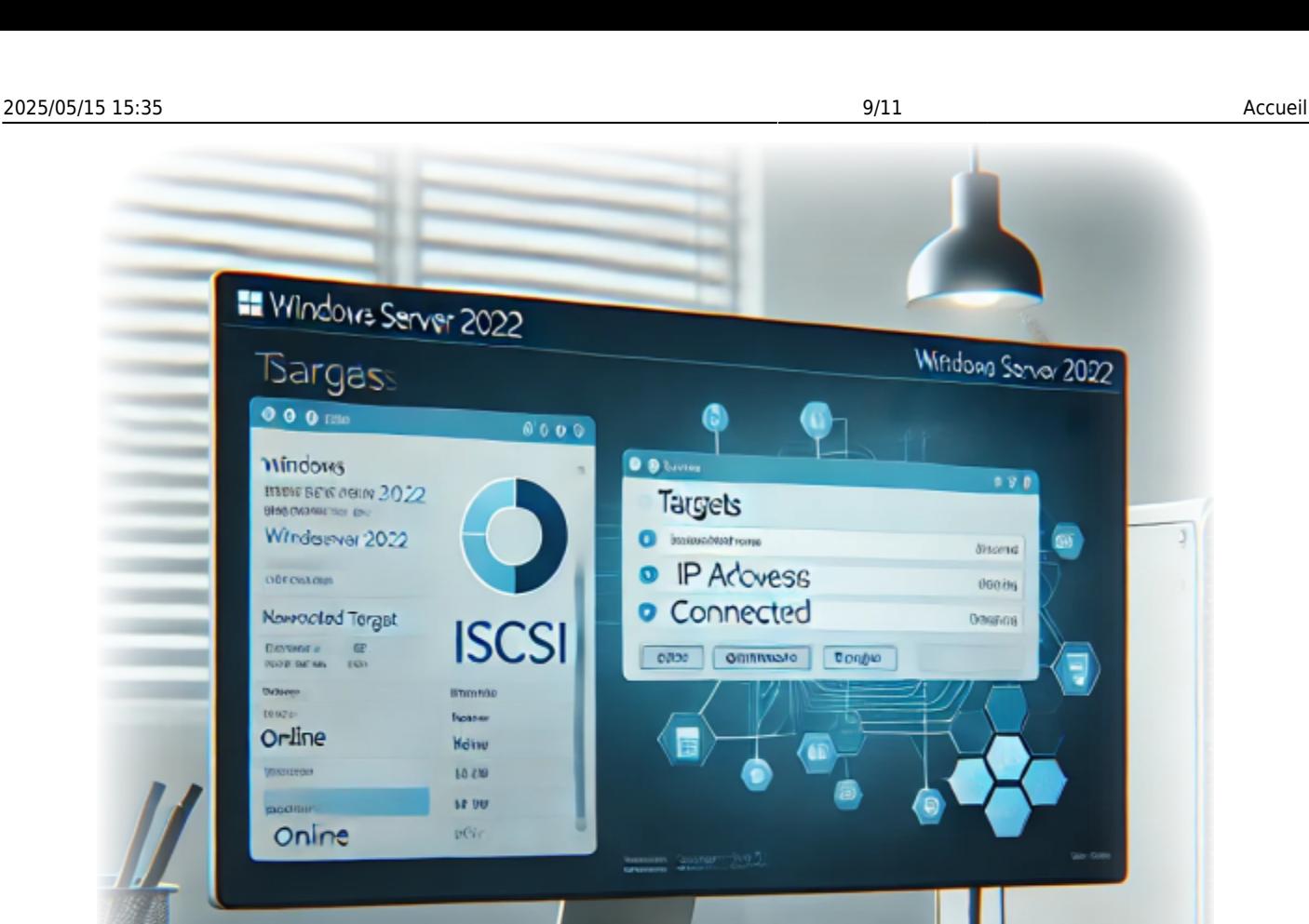

### **Comment connecter une cible iSCSI sur Windows Server 2022**

**Auteur(s)** : Louis Ouellet

iSCSI (Internet Small Computer System Interface) est un protocole qui permet de connecter des périphériques de stockage via un réseau. Cela peut être utile pour partager du stockage entre plusieurs serveurs ou pour créer un pool de stockage partagé. iSCSI offre une solution rentable pour connecter des périphériques de stockage via un réseau, et il est largement utilisé dans les centres de données et les environnements d'entreprise.

LaswitchTech - https://laswitchtech.com/

Dans ce guide, nous vous montrerons comment connecter une cible iSCSI sur Windows Server 2022.

#### [Read more](https://laswitchtech.com/fr/blog/2024/12/06/how-to-connect-an-iscsi-target-on-windows-server-2022)

2024/12/06 14:26 · Louis Ouellet · [0 Comments](https://laswitchtech.com/fr/blog/2024/12/06/how-to-connect-an-iscsi-target-on-windows-server-2022#discussion__section) [tutoriels-windows,](https://laswitchtech.com/tag/tutoriels-windows?do=showtag&tag=tutoriels-windows) [tutoriels](https://laswitchtech.com/tag/tutoriels?do=showtag&tag=tutoriels), [windows,](https://laswitchtech.com/tag/windows?do=showtag&tag=windows) [serveur](https://laswitchtech.com/tag/serveur?do=showtag&tag=serveur), [iscsi,](https://laswitchtech.com/tag/iscsi?do=showtag&tag=iscsi) [cible,](https://laswitchtech.com/tag/cible?do=showtag&tag=cible) [initiateur](https://laswitchtech.com/tag/initiateur?do=showtag&tag=initiateur)

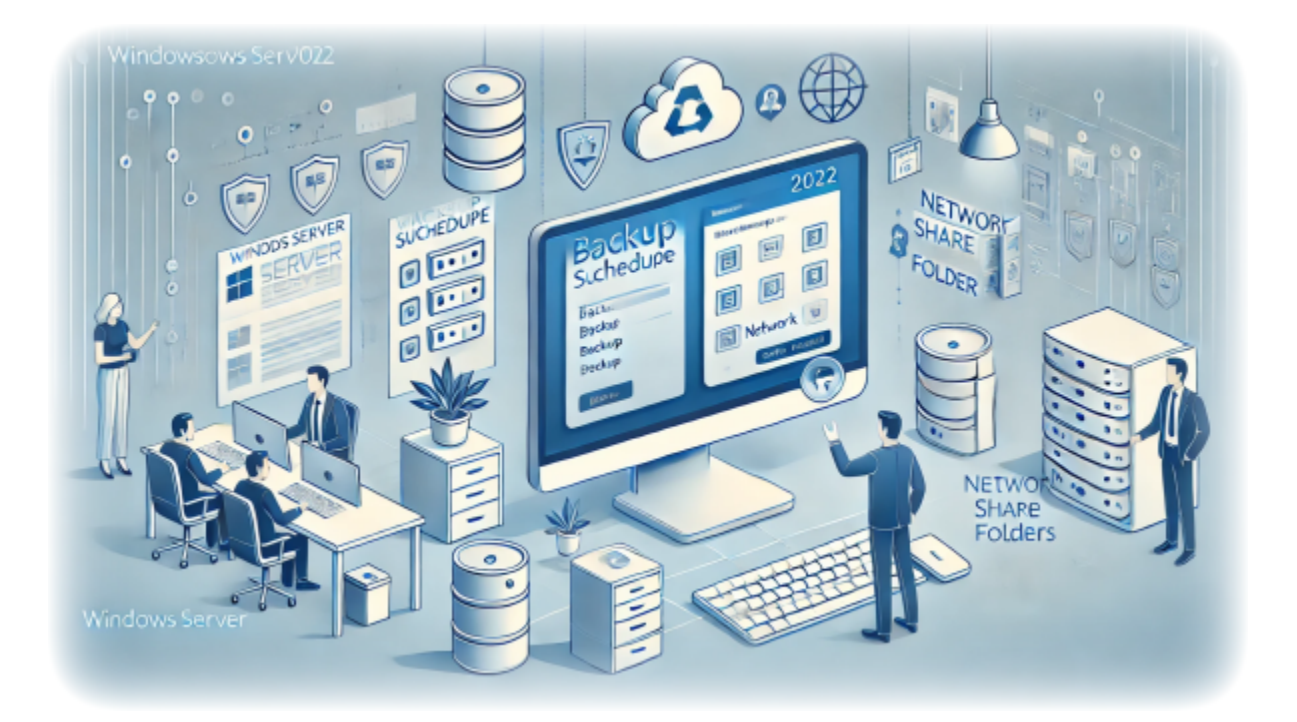

### **Comment configurer des sauvegardes sur Windows Server 2022**

**Auteur(s)** : Louis Ouellet

Les sauvegardes sont une partie essentielle de toute stratégie de gestion de serveur. Elles permettent de récupérer des données et des configurations système en cas de perte de données ou de défaillance du système. Dans ce guide, nous allons configurer des sauvegardes sur Windows Server 2022. Cela vous permettra de créer des sauvegardes régulières des données et de l'état du système de votre serveur, qui peuvent être utilisées pour restaurer le serveur en cas de perte de données ou de défaillance du système.

Dans ce guide, nous allons configurer des sauvegardes sur Windows Server 2022. Cela vous permettra de créer des sauvegardes régulières des données et de l'état du système de votre serveur, qui peuvent être utilisées pour restaurer le serveur en cas de perte de données ou de défaillance du système.

[Read more](https://laswitchtech.com/fr/blog/2024/12/06/how-to-setup-server-backups-on-windows-server-2022)

2024/12/06 11:53 · Louis Ouellet · [0 Comments](https://laswitchtech.com/fr/blog/2024/12/06/how-to-setup-server-backups-on-windows-server-2022#discussion__section) [tutoriels-windows,](https://laswitchtech.com/tag/tutoriels-windows?do=showtag&tag=tutoriels-windows) [tutoriels](https://laswitchtech.com/tag/tutoriels?do=showtag&tag=tutoriels), [windows,](https://laswitchtech.com/tag/windows?do=showtag&tag=windows) [serveur](https://laswitchtech.com/tag/serveur?do=showtag&tag=serveur), [sauvegarde,](https://laswitchtech.com/tag/sauvegarde?do=showtag&tag=sauvegarde) [fonctionnalite](https://laswitchtech.com/tag/fonctionnalite?do=showtag&tag=fonctionnalite)

[Older entries >>](https://laswitchtech.com/fr/index?first=8)

From: <https://laswitchtech.com/>- **LaswitchTech**

Permanent link: **<https://laswitchtech.com/fr/index>**

Last update: **2024/11/12 11:30**

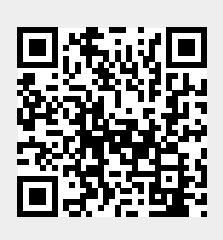